## **Bevor Sie beginnen … 4**

## **Erste Schritte mit Access**

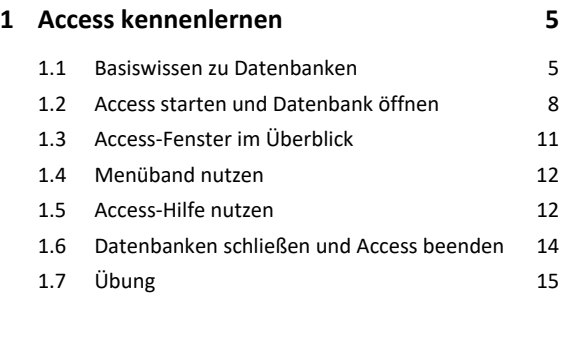

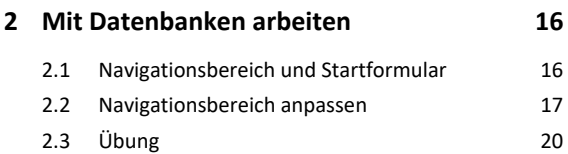

#### **Erste Schritte mit Access**

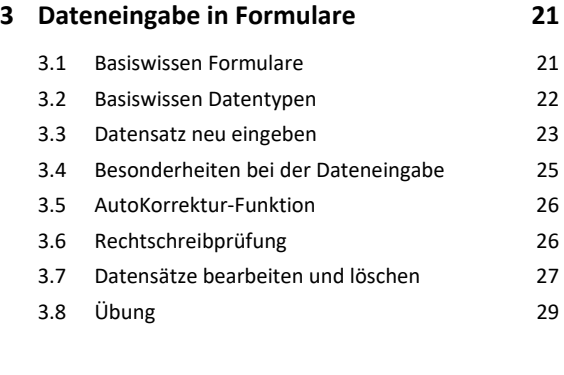

### **4. Dateneingabe in Tabellen 30**

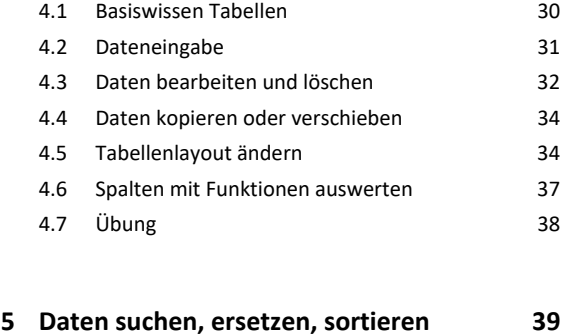

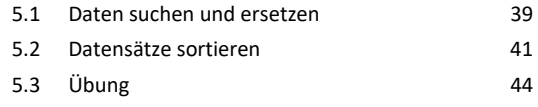

# **6. Daten filtern 45**

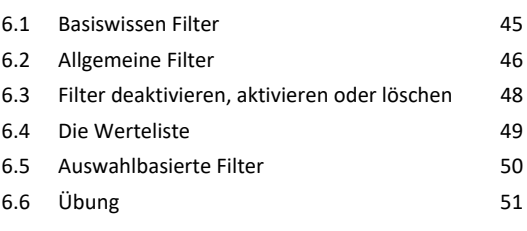

#### **7. Mit Abfragen arbeiten 52**

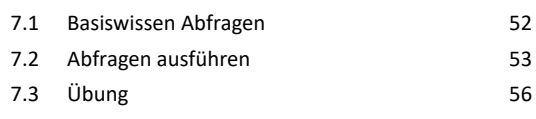

# **8. Beziehungen zwischen Tabellen 57** 8.1 Basiswissen Beziehungen 57 8.2 Basiswissen Primär- und Fremdschlüssel 58 8.3 Arten von Beziehungen 59 8.4 Referenzielle Integrität 60 8.5 Beziehungen anzeigen 61 8.6 Abhängige Daten in Formularen 62 8.7 Abhängige Daten in der Datenblattansicht 62 8.8 Objektabhängigkeiten anzeigen 63 8.9 Übung 64

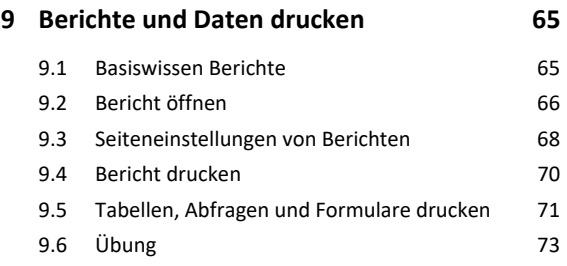

### **Erste Schritte mit Access**

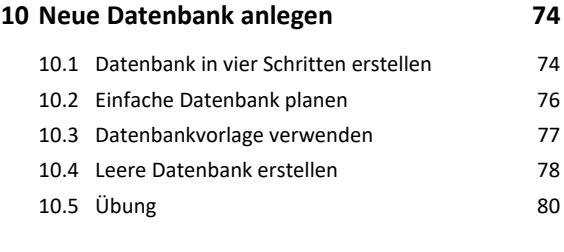

# **11.Tabellen erstellen 81**

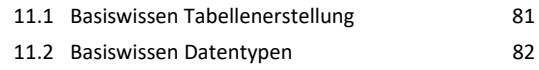

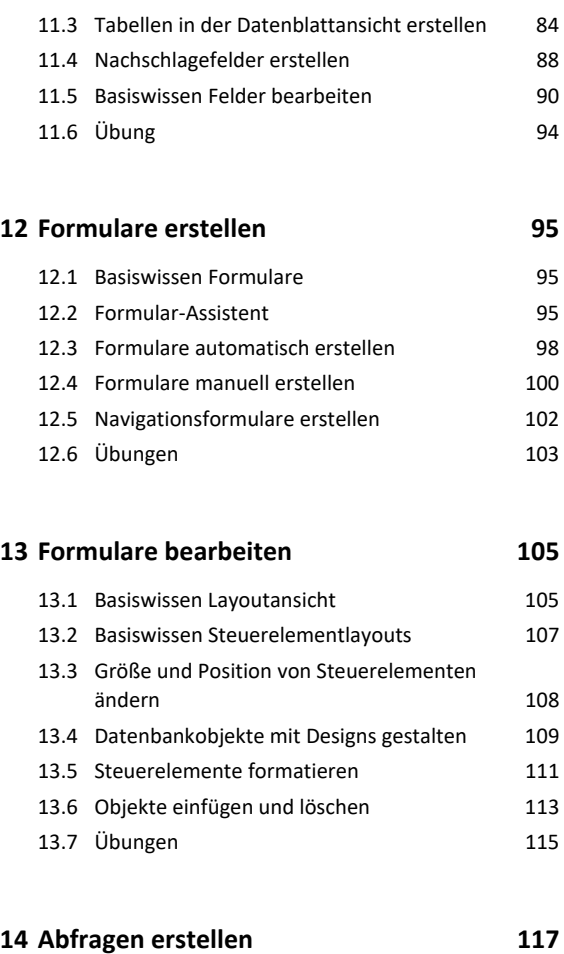

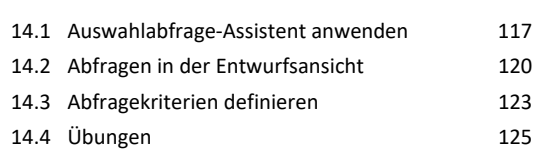

# **15.Berichte und Etiketten erstellen 126**

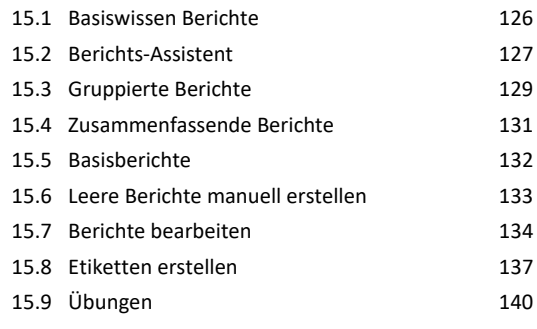

# **16.Datenbankobjekte bearbeiten 143**

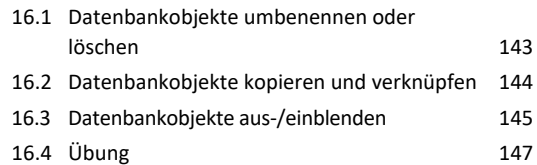

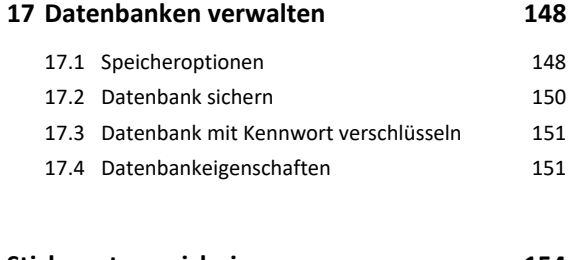

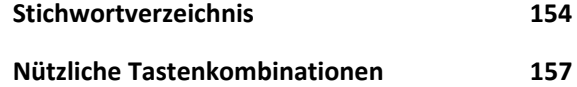